### **OSLCFest 2021 Deploying OSLC in the Enterprise**

Robert Baillargeon [rbaillargeon@sodiuswillert.co](mailto:rbaillargeon@sodiuswillert.com)m

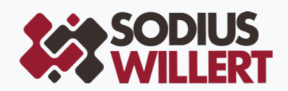

### Who is SodiusWillert?

SodiusWillert designs and distributes software solutions for Enterprise Interoperability, Data Transformation, and Model-Based Code Generation to improve traceability, exchange, and sharing of engineering data in highly regulated industries.

 $\sim$ 

With offices in France, Germany and the USA, we deploy our solutions worldwide in Aerospace, Automotive, Transportation, Defense and Medical industries.

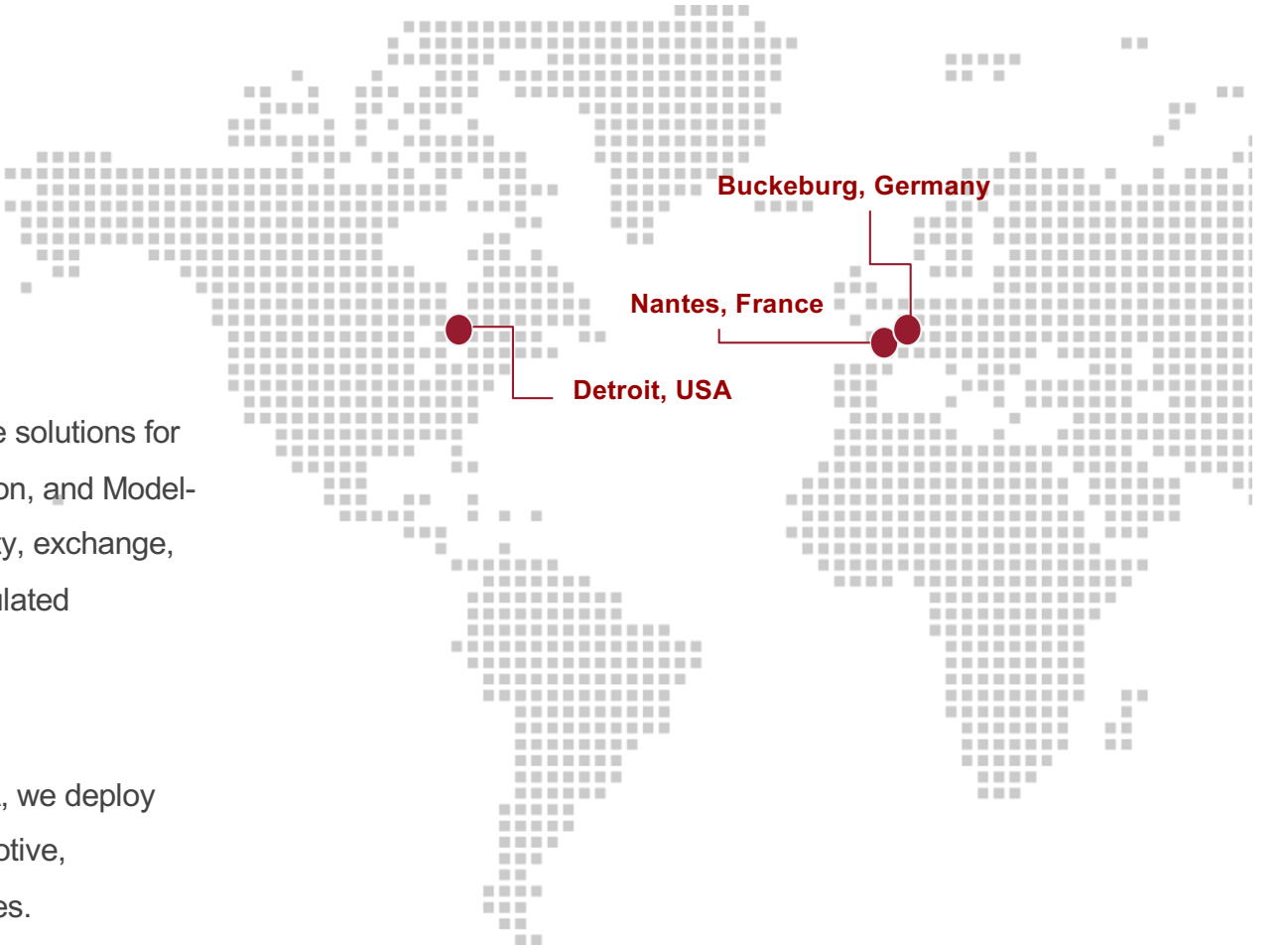

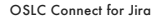

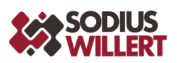

### **What we value in our products**

### • **Engineers working where they are productive**

- o Using tools of choice
- o Working simply and effectively

### • **Tools that are flexible to the engineering needs**

- o Supporting Standards
- o Configurable to your workflow

### • **Tools that work in the enterprise**

- o Secure systems of record (with no copies)
- o User authenticated access to data
- o Server-side integration to support deployment, support, availability

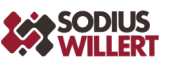

### Interoperability is an Enterprise Standard

#### **Preserve repositories**

- Distributed systems of record.
- Unique data models.

### **Support linking within and cross projects**

- Semantics of links & ownership.
- Integration points (pickers & previews).

#### **Support for configurations**

- Versioning artifacts.
- Selection of the version of artifact target of a link.

#### **Enterprise Approved**

- Authentication and Audit Controls.
- Distributed & Connected topologies.

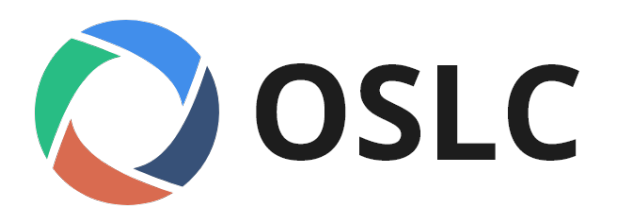

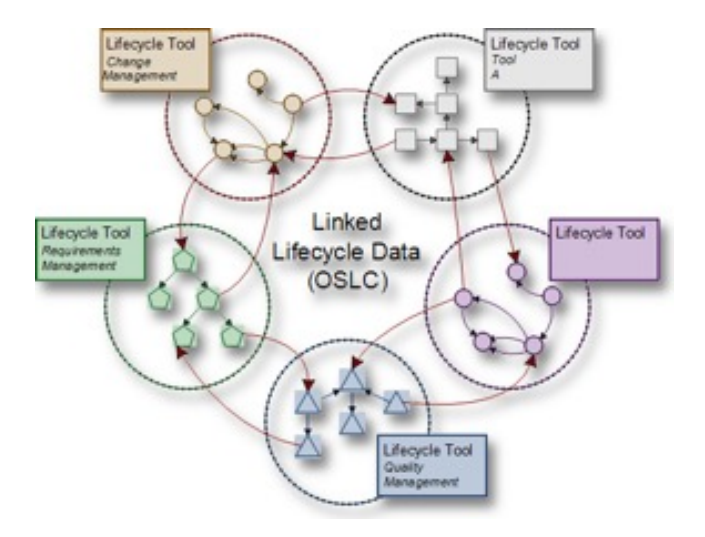

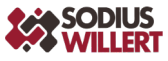

# **Our Deployment Experience**

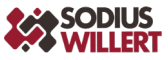

## **What have we experienced**

- IBM Jazz Deployments
- Creator of RLIA for Windchill
	- o Unique App Server to provide OSLC Services for PLM
- Creator of OSLC Connect for Windchill
	- o Integrated Windchill OSLC Services
- Creator of OSLC Connect for Jira
	- o Jira OSLC Services for connecting to IBM ELM, DOORS Classic, Siemens Polarion, Windchill …
- Custom OSLC Services
- 100s of deployments of OSLC Tooling

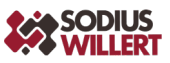

# **Basics of OSLC (That affect deployment)**

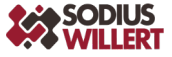

### **OSLC Interactions (Simplified)**

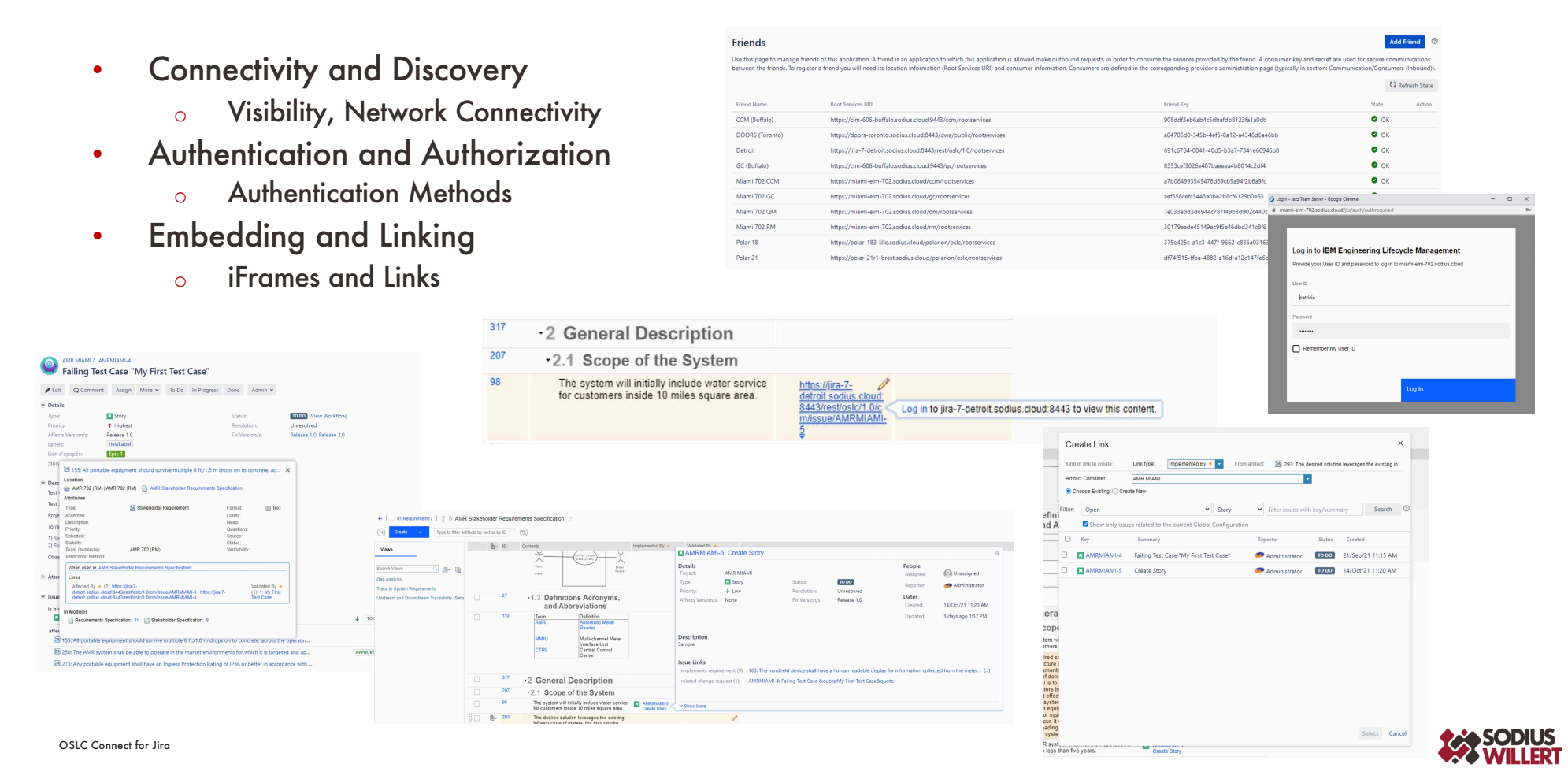

# **Topology Basics**

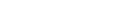

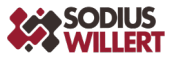

### **Most Basics of Topologies**

- Single Client
- Single Domain
- **Private Network**
- **Two Applications**
- Interactions
	- o Friending (key & secret exchange)
	- o Authentication
	- o Authorization
	- o Embedded User Experiences
	- o Client-Server, Server-Server Interactions

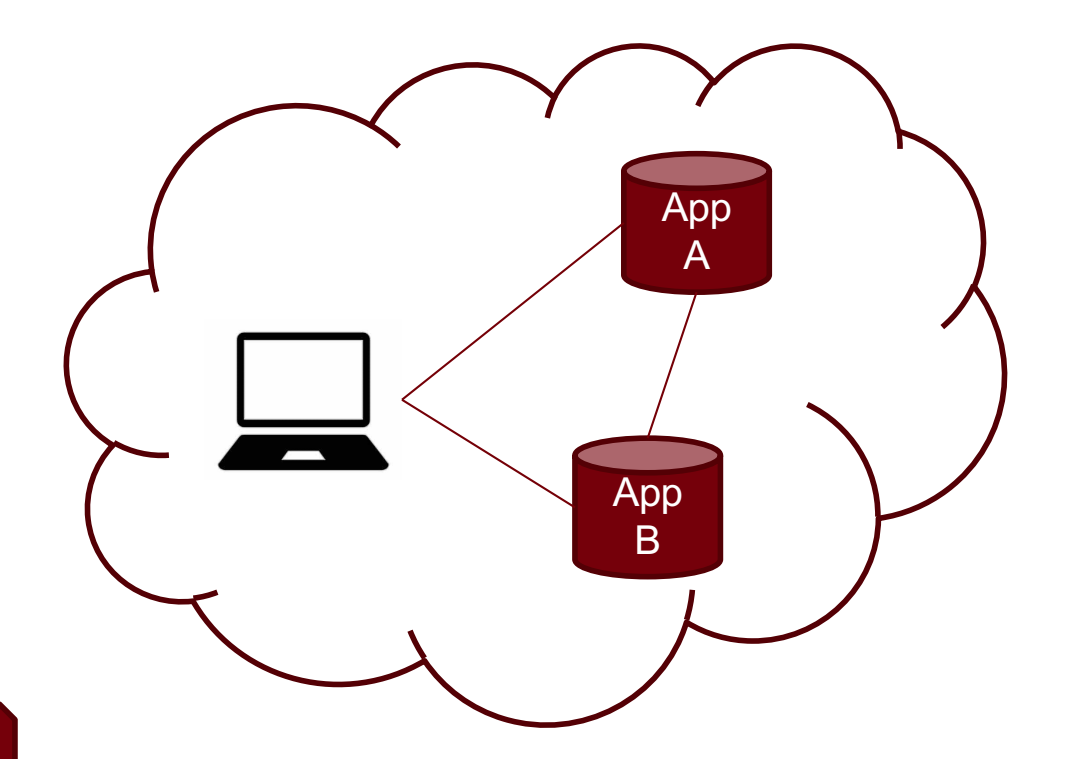

Interactions are safe, simple, and private

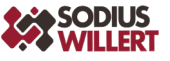

### **Enterprise Issues are Simply**

- Connectivity
- Security
- (Long-Term) Consistency

Once deployed, OSLC Integrations are extremely stable and robust

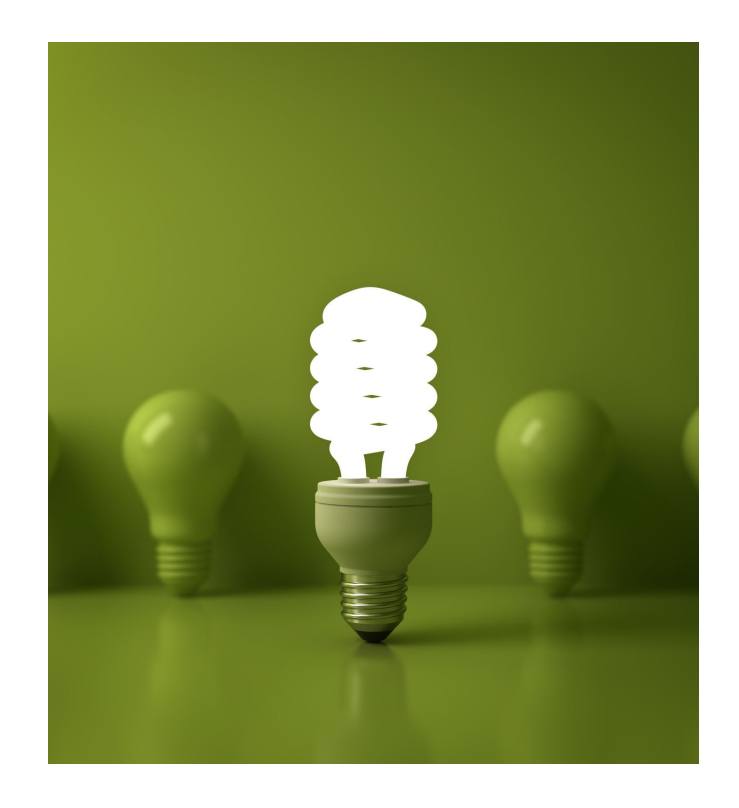

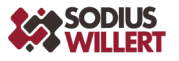

# **OSLC And Security**

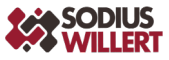

## **Security & OSLC Impacts**

- Block Server Interactions
	- o Preventing access to a server from unexpected locations
		- *Block access*
		- *Filter (content and speed) access*
		- *Modify access*
- Block Browser Interactions
	- o Prevent browsers from
		- *Displaying remote site content*
		- *Allowing display of your content remotely*
		- *Providing auth/session tokens to a remote site*

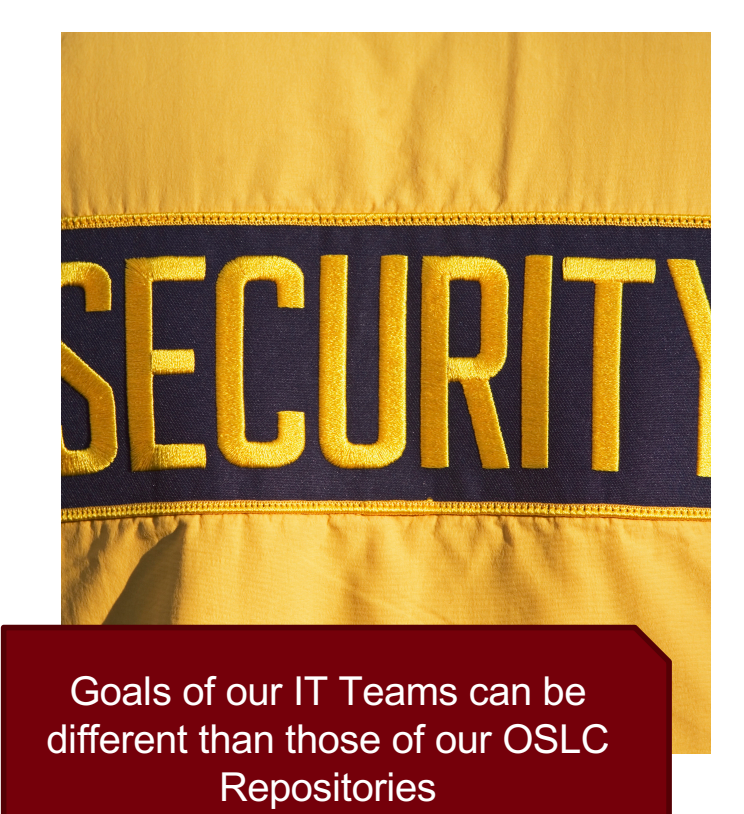

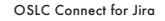

# **Common Challenges (& why they are hard to diagnose)**

**EXAMPLE SODIUS** 

## **Example 1: TLS 1.2 Error**

- Context
	- o Connecting to TRS in Jira from IBM ELM
		- *IBM ELM attempting to retrieve Jira rootservices document*
	- o Failure shows inability to retrieve document
- IBM and Atlassian can Friend
	- $\circ$  Jira -> IBM
	- $\circ$  IBM -> Jira
- Rootcause
	- o IBM LQE HTTP Client configured only to support TLS 1.0/1.1
	- o Jira configured to require TLS 1.2 causing security negotiation failure and failure to download<br>Security configurations can be opaque to the

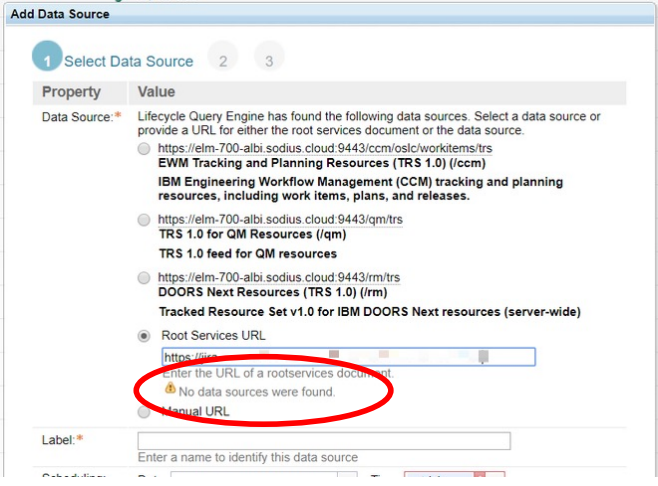

application admins

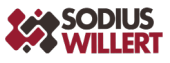

### **Example 2: Misconnected Tunnel**

### • Context

- o Connecting Jira to IBM ELM through a private tunnel
- o Failure to Friend between ELM to Jira
- Friending from ELM is successful with Jira
- Friending from Jira to ELM fails with incompatible server
	- o Rootservices is downloadable but what is seen by by the Jira Server is different from what you see as a client

Jira ELM Prod ELM **Dev Tunnel** When clients and servers take different routes the real view of the situation is difficult to diagnose

## **Why are (common) mistakes difficult to diagnose?**

- Applications use Standard Web Protocols
	- o Example: 401 (Unauthorized) , 500 (internal server error), …
- Users can see symptoms but not causes
	- o Blank windows
	- o Blocked content
	- o 'not found'
- Debug tools are focused on Developers
	- o Network traffic
	- o Web Headers
- Access to logs can be limited in enterprises
- They serve another (valid) intention
	- o Security blocks and filters
- Many individuals involved
	- o Application Admins
	- o Network Admins
	- o Application Users

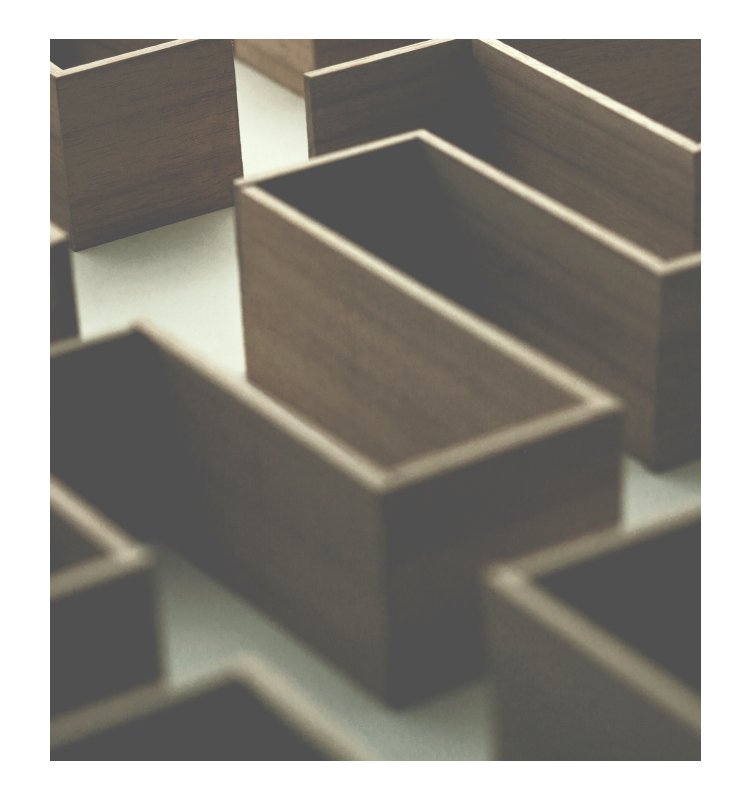

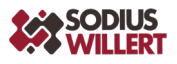

### **Common Challenges & Impacts**

- Http & Https Mixed
	- o Browser blocked content
- Invalid Certs or Certificate Authority
	- o Failure to connect
- Clock skew (no or different NTP)
	- o Oauth can fail (sometimes sporadically)
- Shared Reverse Proxy for several apps
	- o Web resources (often javascript) load issues
- Localhost
	- o Non-stable connections and link resources
- Lack of Fully Qualified Domain Names
	- o Overly complex security as they are assumed on unique domains
- Filters on Reverse Proxies
	- o Stripping of web headers or cookies can cause authentication/session issues
- Throttling
	- o Failure of large feeds for reporting
- Load Balancing
	- o Session changing while switching nodes causing inconsistent behavior
- Firewalled Network Segments
	- o Servers unable to connect apps (even with clients having connectivity) So how do we minimize this?

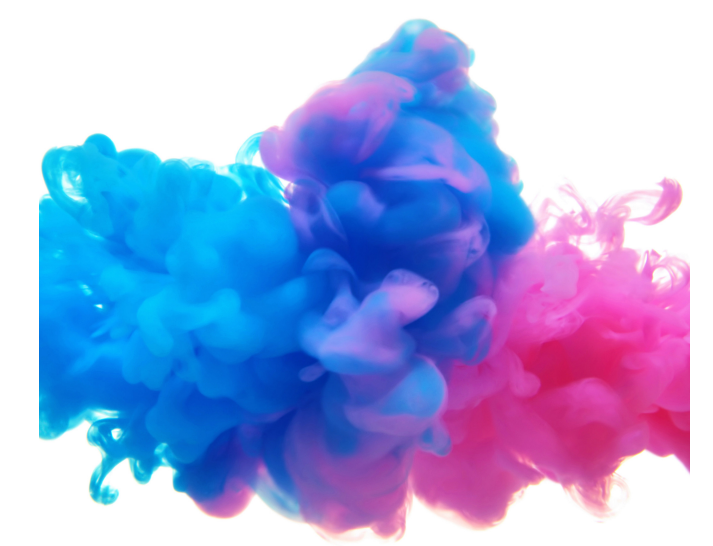

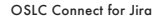

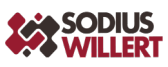

# **Standard Topology**

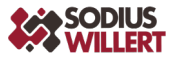

### **Baseline Recommended Topology**

- Basics of the Topology
	- o Single Domain
	- o Multiple Applications
	- o Private Network
- The Details
	- o Fully Qualified Domain Names
	- o Valid Certs and Certificate Authorities
	- o Standard Authentication
	- o No advanced web security headers
		- *Check Reverse Proxy and App Server Settings*
	- o (Encouraged) Reverse Proxies for **Applications**

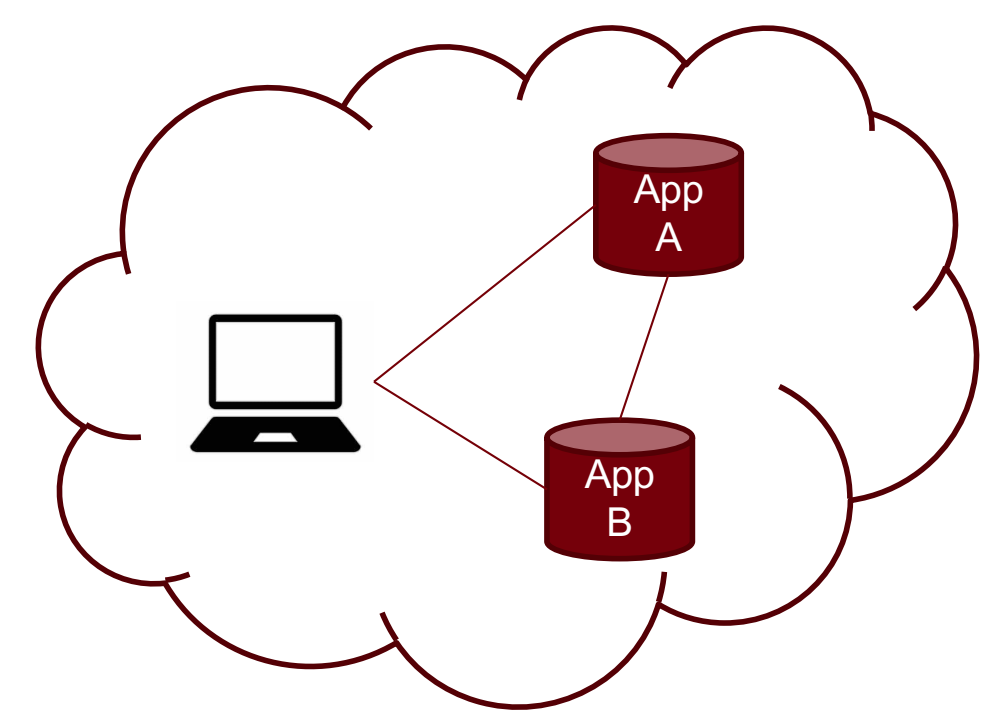

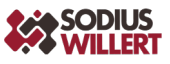

# **Topology Deviations (and Impacts)**

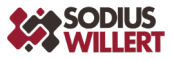

## **(Virtual Private) Cloud Service Topology**

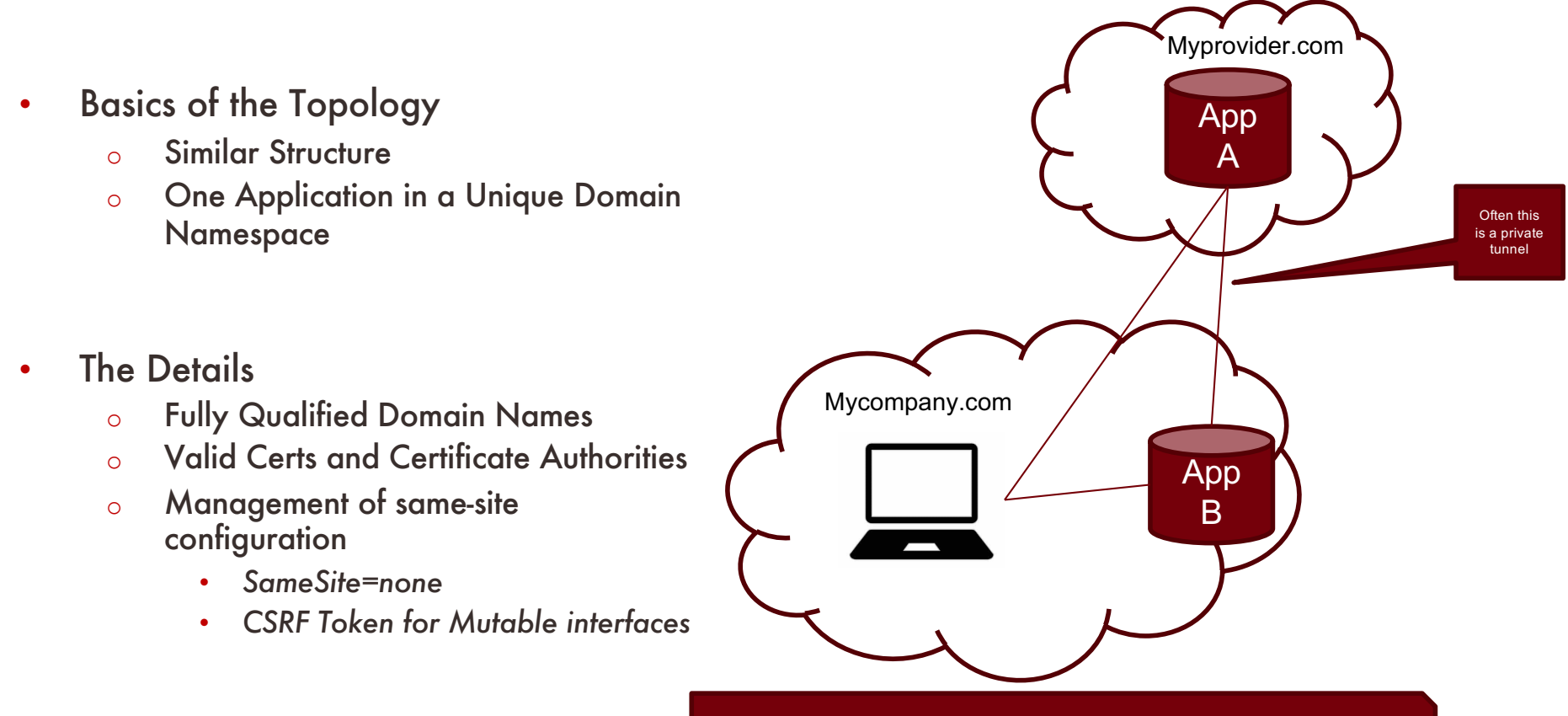

The common issue without special configuration is broken login behavior (fails or flashes) because session tokens are not being shared in embedded frame contents

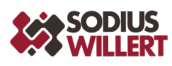

### **Multi Domain Cloud Service Topology**

- Basics of the Topology
	- o Multiple Domains
	- o Likely Open Internet Accessible
		- *IT Security becomes*
- The Details
	- o Each domain has unique security norms
	- o SameSite issue must be addressed
	- o Active security reviews
		- *APIs*
		- *Load Testing*
		- *Restrictive Headers*

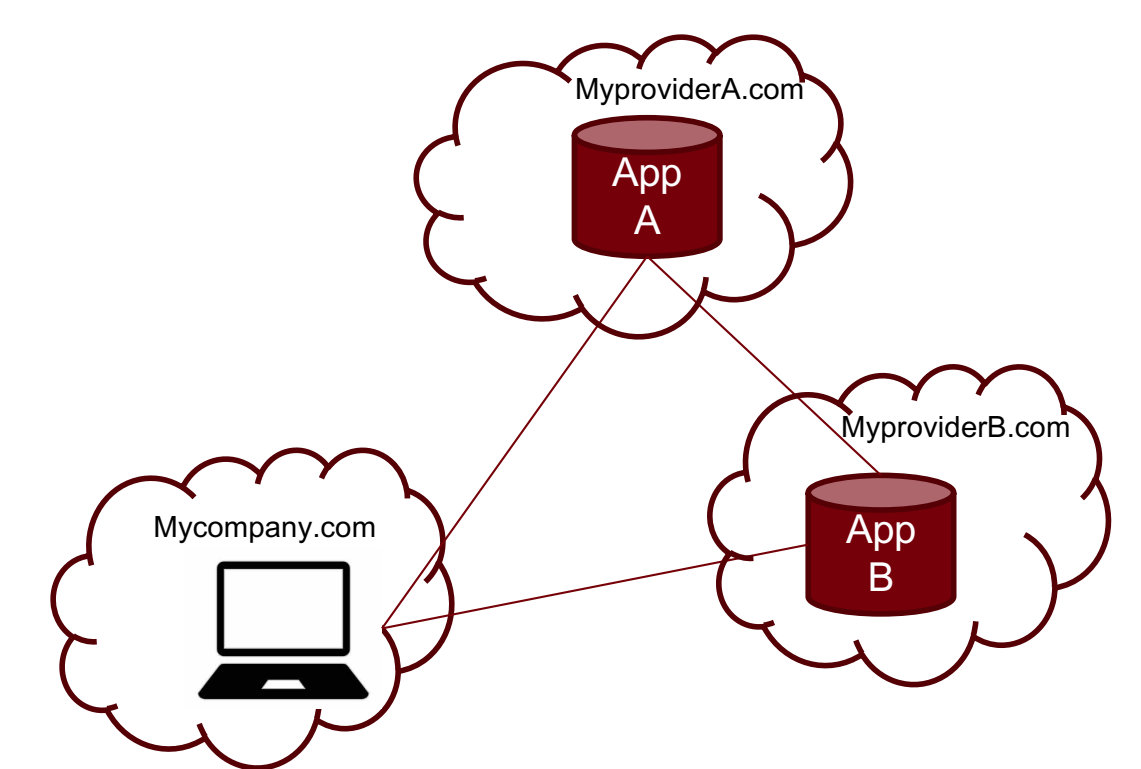

The common issue without special configuration is broken login behavior (fails or flashes) because session tokens are not being shared in embedded frame contents

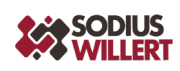

# **The Future of OSLC Deployments**

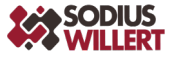

## **What is SodiusWillert doing about this?**

- Education of our Users
	- o Basics of OSLC
	- o Basics of OSLC Architecture
		- *And Maintaining*
- Active Guidance
	- o General Guidance
		- *Deployment & Persistent Architecture*
	- o Product Specific Guidance
	- o Symptom Based Diagnostic Practices
- Application Enhancements
	- o Architecture Alignment for OSLC Extensions
		- *Tool Compatibility*
		- *Enterprise Support (Auth, Scale, Security)*
	- o Error Handling & Messaging
		- *Error Details*
- Support Desk, Lab, and Knowledge Base

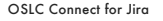

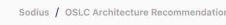

#### **OSLC Architecture Recommendations**

Enterprise architectures are more complex than ever. Some will use private clouds they manage. Some will use Cloud provider solutions and just<br>manage their own service in a move to IAAS or PAAS. Some will prefer leveraging expertise to only focus on how to use tools rather than on how to administer them

And more than often, one will use a mix of these options

Setting up the digital thread, through enabling OSLC in the Enterprise, can sometimes be challenging because of these very topologies.

We will discuss below the minimal requirements, the default and recommended architecture, the various more complex architectures we support, as well their strengths and potential weeknesses. We'll then review the ways to overcome those.

- · General Requirements • Minimal Requirements (MUST)
- 
- Servers MUST be discoverable<br>• Servers MUST use their public server name
- Server MUST use valid certificates - Authentication

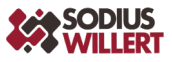

## **Making Deployments More Stable**

- Architecture of your Applications
	- o Long-Term Plan and Maintenance
		- *Reverse Proxies and Load Balancers*
	- o Manage the support profile of
		- *Applications*
		- *Browsers*
		- *Providers*
- Plan your interaction patterns
	- o Content Security Policy can be helpful
	- o Controlling Network Paths
- Validate Application Security Practices
	- o Authentication
	- o Audit Controls

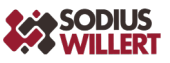

### **Thank You**

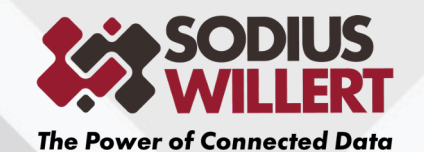

**SODIUS SAS** 34 Boulevard du Maréchal A. Juin 44100 Nantes +33 (0)228 236 060

**SODIUS CORP** 418 N. Main Street 2nd Floor Royal Oak, MI 48067 +1 (248) 270-2950

**WILLERT SOFTWARE TOOLS GmbH** Hannoversche Str. 21, 31675 Bückeburg +49 5722 9678 60

### **For more information visit sodiuswillert.com**